## 1.4 Arrays

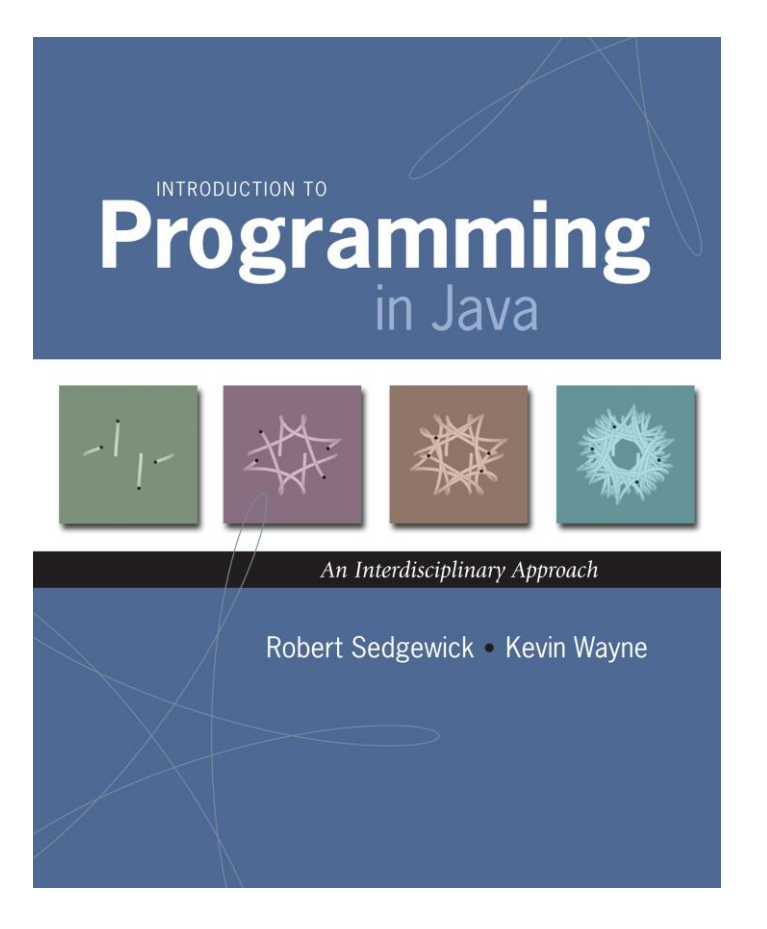

### A Foundation for Programming

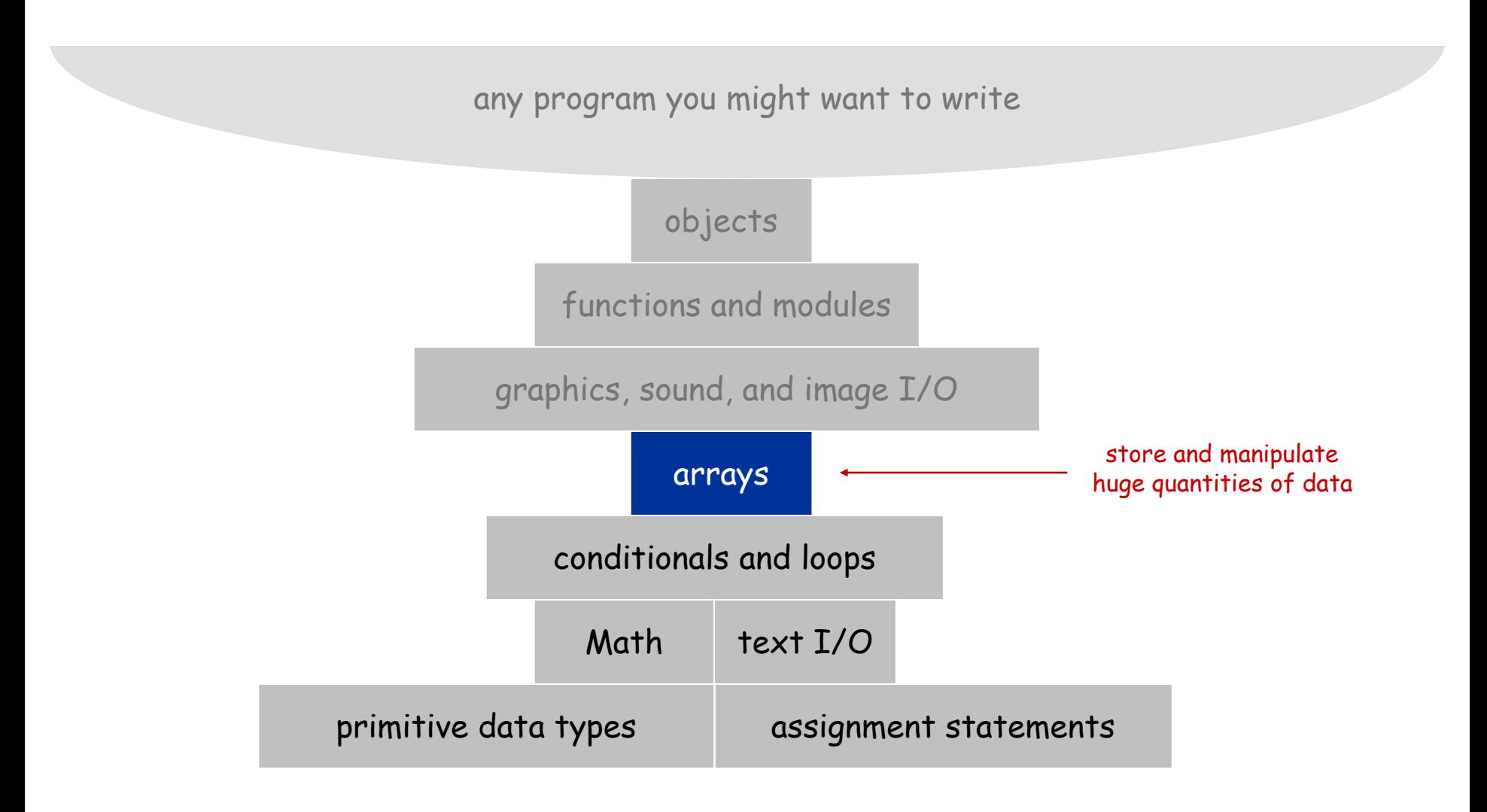

#### Arrays

This lecture. Store and manipulate huge quantities of data.

Array. Indexed sequence of values of the same type.

#### Examples.

- 52 playing cards in a deck.
- 5 thousand undergrads at Princeton.
- 1 million characters in a book.
- 10 million audio samples in an MP3 file.
- 4 billion nucleotides in a DNA strand.
- 73 billion Google queries per year.
- 50 trillion cells in the human body.
- 6.02  $\times$  10<sup>23</sup> particles in a mole.

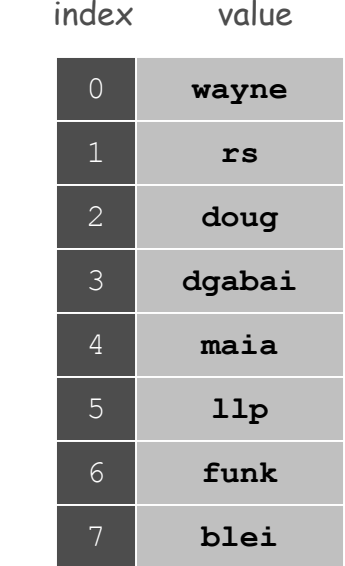

Many Variables of the Same Type

Goal. 10 variables of the same type.

```
// tedious and error-prone
double a0, a1, a2, a3, a4, a5, a6, a7, a8, a9; 
a0 = 0.0;
a1 = 0.0;
a2 = 0.0;
a3 = 0.0;
a4 = 0.0;
a5 = 0.0;
a6 = 0.0;
a7 = 0.0;
a8 = 0.0;
a9 = 0.0;
…
a4 = 3.0;
…
a4 = 8.0;
…
double x = a4 + a8;
```
Many Variables of the Same Type

Goal. 10 variables of the same type.

```
// easy alternative
double[] a = new double[10];…
a[4] = 3.0;
…
a[8] = 8.0;
…
double x = a[4] + a[8];
                                 declares, creates, and initializes
                                     [stay tuned for details]
```
Many Variables of the Same Type

Goal. 1 million variables of the same type.

```
// scales to handle large arrays
double[] a = new double[1000000];
…
a[123456] = 3.0;
…
a[987654] = 8.0;
…
double x = a[123456] + a[987654];
                                declares, creates, and initializes
                                   [stay tuned for details]
```
#### Arrays in Java

#### Java has special language support for arrays.

- To make an array: declare, create, and initialize it.
- To access element  $\pm$  of array named a, use a[i].
- Array indices start at 0.

```
int N = 10; // size of array
double[] a; // declare the array
a = new double[N]; // create the array
for (int i = 0; i < N; i++) // initialize the array
  a[i] = 0.0; // all to 0.0
```
#### Arrays in Java

#### Java has special language support for arrays.

- To make an array: declare, create, and initialize it.
- To access element  $\pm$  of array named a, use a[i].
- Array indices start at 0.

```
int N = 10; // size of array
double[] a; // declare the array
a = new double[N]; // create the array
for (int i = 0; i < N; i++) // initialize the array
  a[i] = 0.0; // all to 0.0
```
#### Compact alternative.

- Declare, create, and initialize in one statement.
- Default initialization: all numbers automatically set to zero.

**int N = 10; // size of array double[] a = new double[N]; // declare, create, init**

#### Vector Dot Product

Dot product. Given two vectors **x[]** and **y[]** of length **N**, their dot product is the sum of the products of their corresponding components.

```
double[] x = { 0.3, 0.6, 0.1 }; 
double[] y = { 0.5, 0.1, 0.4 }; 
int N = x.length;
double sum = 0.0; 
for (int i = 0; i < N; i++) {
   sum = sum + x[i] * y[i];}
```
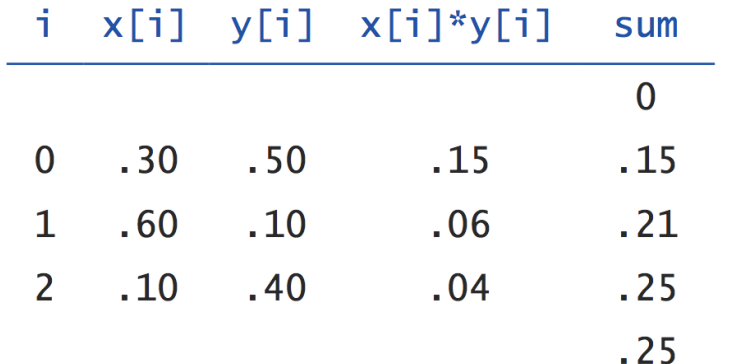

### Array-Processing Examples

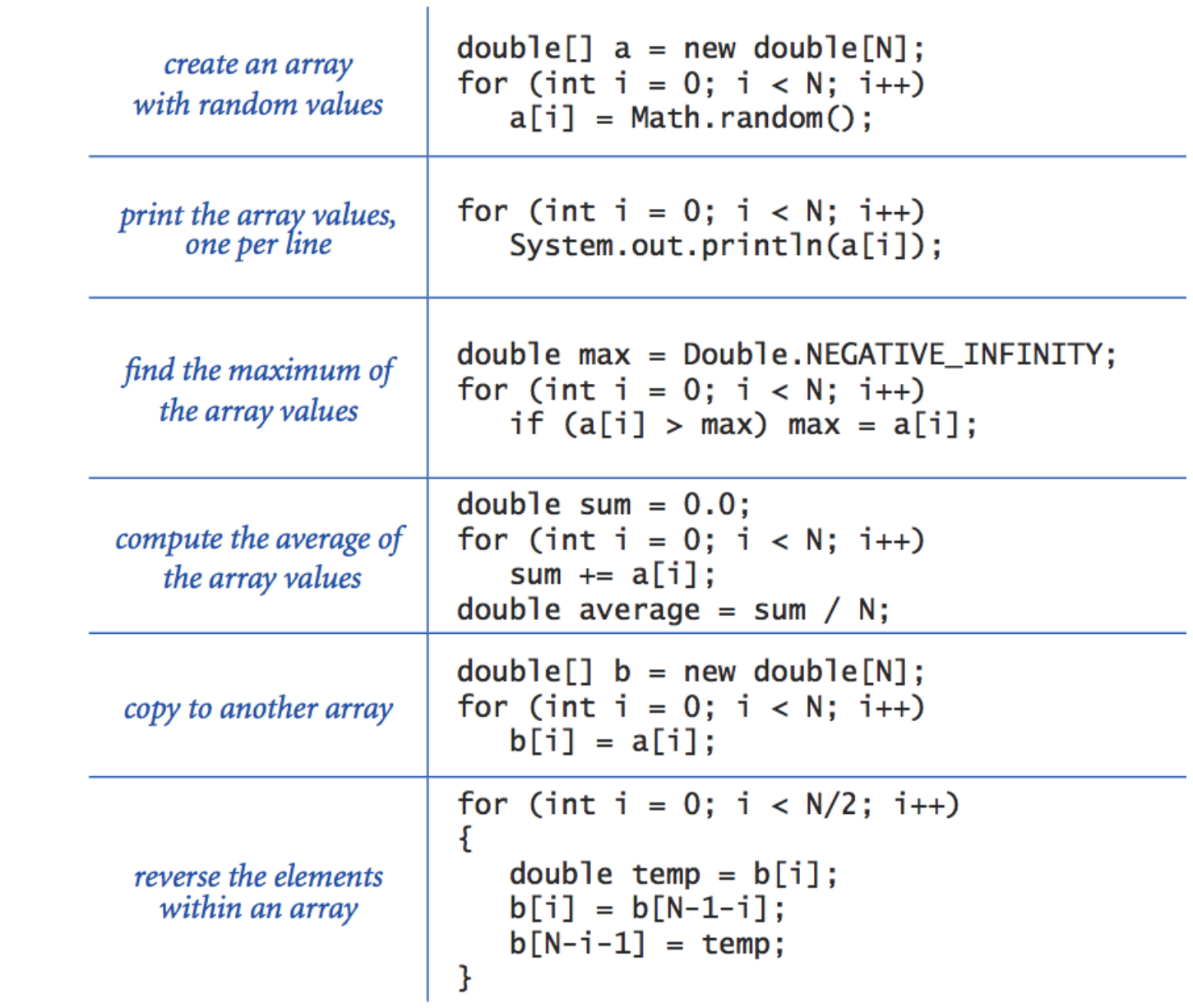

# Shuffling a Deck

Setting Array Values at Compile Time

Ex. Print a random card.

```
String[] rank = {
   "2", "3", "4", "5", "6", "7", "8", "9",
   "10", "Jack", "Queen", "King", "Ace"
};
String[] suit = {
   "Clubs", "Diamonds", "Hearts", "Spades"
};
int i = RNG.nextInt(13); // between 0 and 12
int \t{ } j = RNG.nextInt(4); // between 0 and 3
System.out.println(rank[i] + " of " + suit[j]);
```
Setting Array Values at Run Time

Ex. Create a deck of playing cards and print them out.

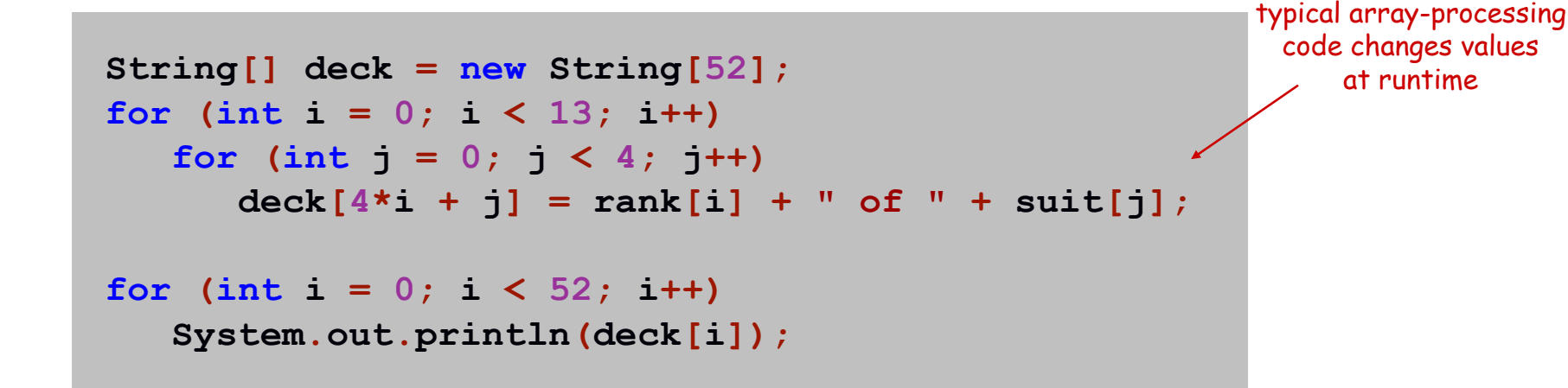

Q. In what order does it output them?

A. two of clubs B. **two of diamonds two of hearts two of spades three of clubs**

**...**

**two of clubs**

**three of clubs four of clubs five of clubs six of clubs**

**...**

### **Shuffling**

Goal. Given an array, rearrange its elements in random order.

#### Shuffling algorithm.

- In iteration **i**, pick random card from **deck[i]** through **deck[N-1]**, with each card equally likely.
- Exchange it with **deck[i]**.

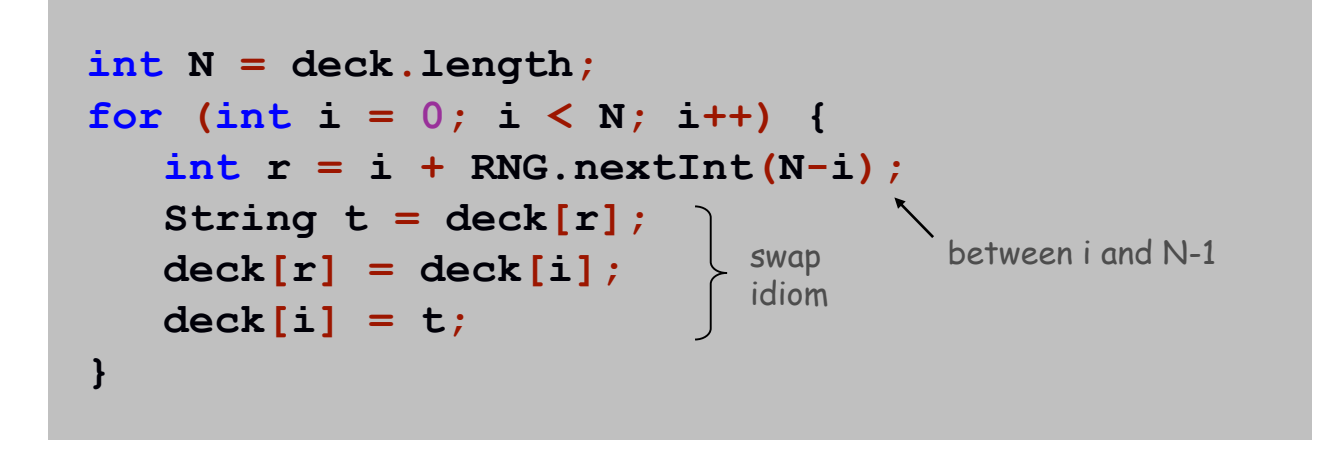

Shuffling a Deck of Cards: Putting Everything Together

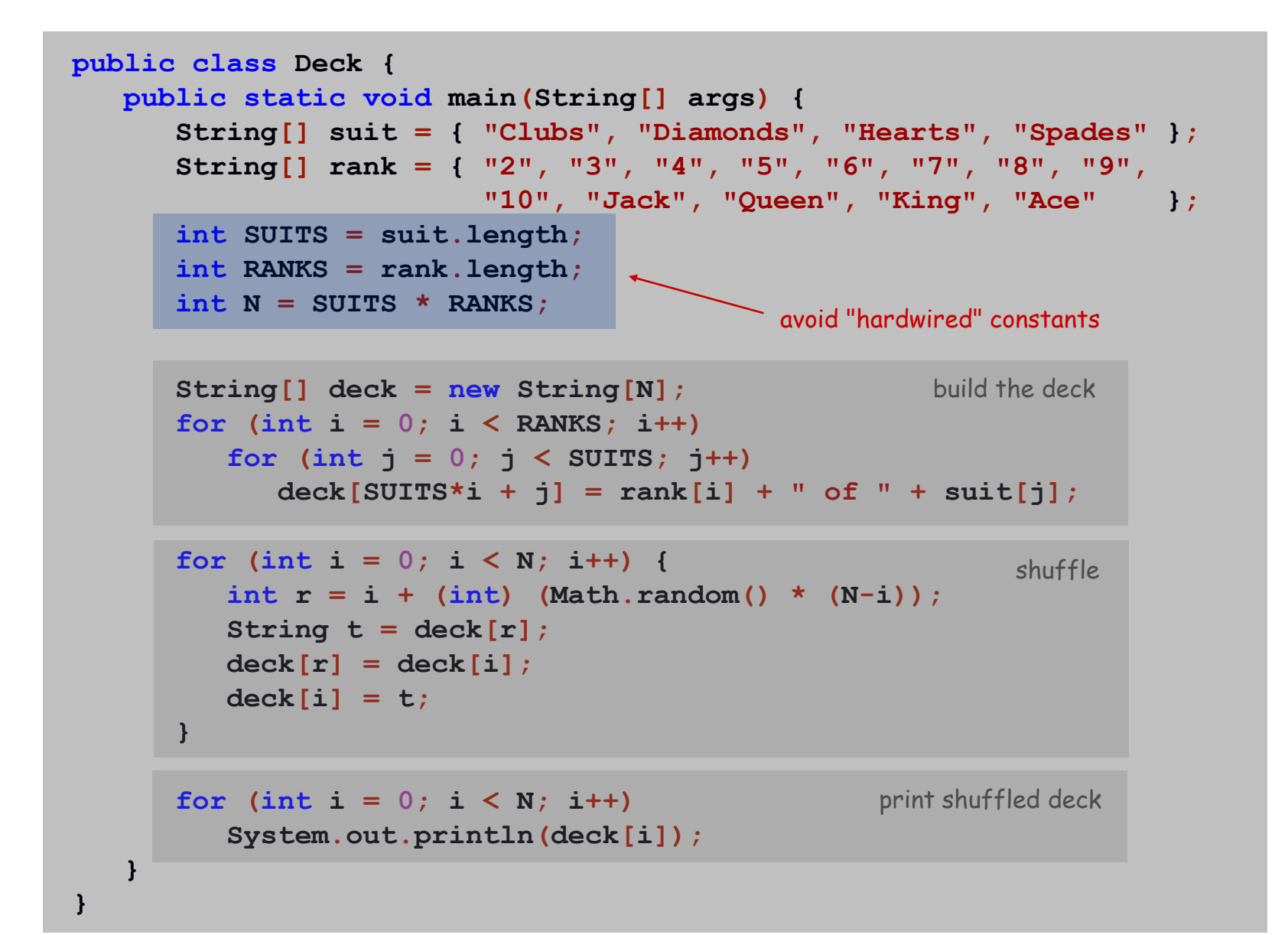

### Shuffling a Deck of Cards

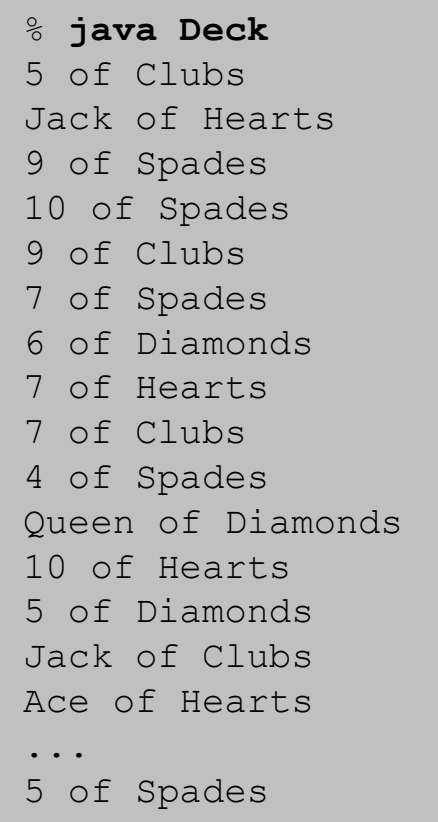

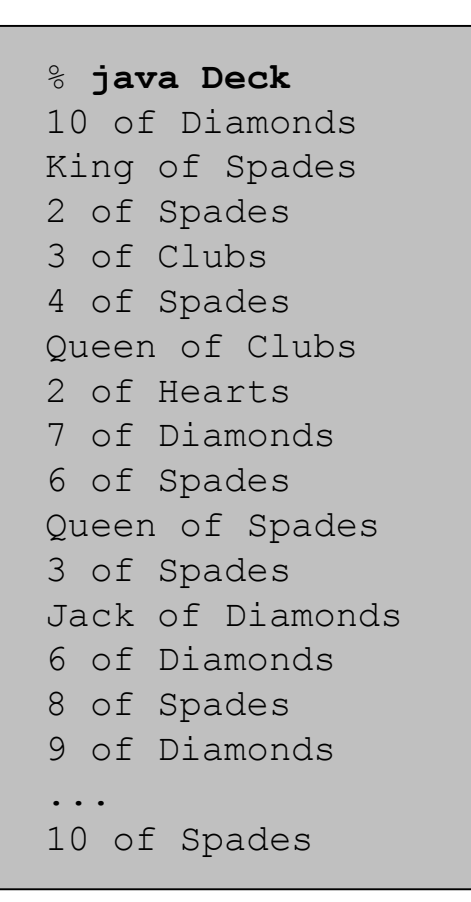

## Coupon Collector

Coupon Collector Problem

Coupon collector problem. Given  $N$  different card types, how many do you have to collect before you have (at least) one of each type?

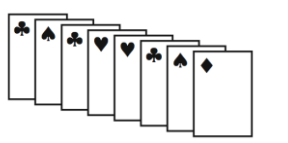

assuming each possibility is equally likely for each card that you collect

Simulation algorithm. Repeatedly choose an integer **i** between **0** and **N-1**. Stop when we have at least one card of every type.

- Q. How to check if we've seen a card of type **i**?
- A. Maintain a boolean array so that **found[i]** is true if we've already collected a card of type **i**.

Coupon Collector: Java Implementation

```
public class CouponCollector {
   public static void main(String[] args) {
      int N = Integer.parseInt(args[0]);
      int cardcnt = 0; // number of cards collected
      int valcnt = 0; // number of distinct cards
      // do simulation
      boolean[] found = new boolean[N];
      while (valcnt < N) {
         int val = RNG.nextInt(N);
         cardcnt++;
         if (!found[val]) {
            valcnt++;
            found[val] = true;
         }
      }
      // all N distinct cards found
      System.out.println(cardcnt);
   }
}
                                             type of next card
                                             (between 0 and N-1)
```
#### Coupon Collector: Debugging

Debugging. Add code to print contents of all variables.

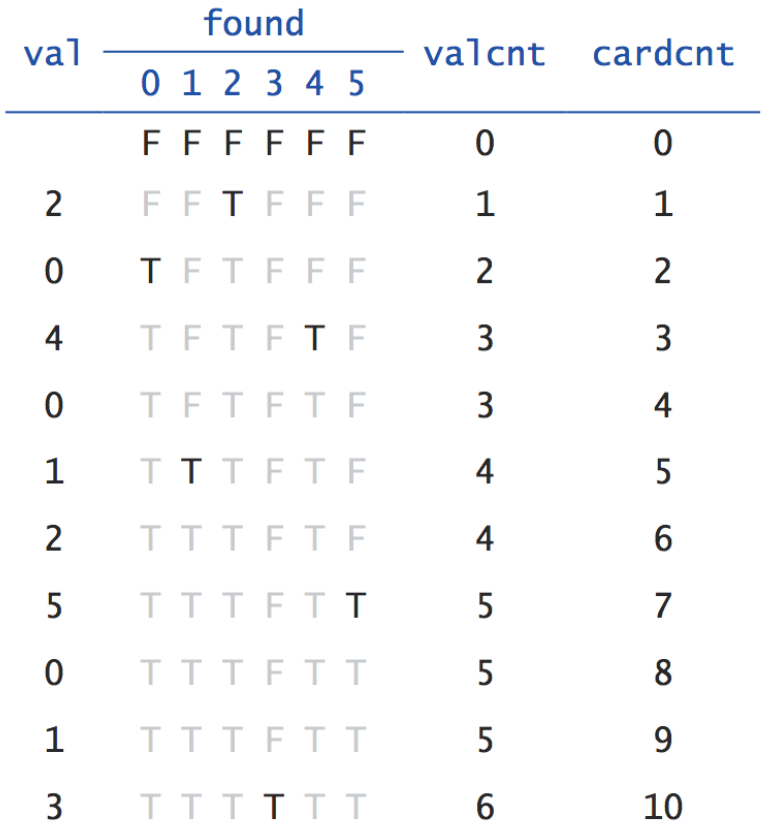

Challenge. Debugging with arrays requires tracing many variables.

#### Coupon Collector: Mathematical Context

Coupon collector problem. Given N different possible cards, how many do you have to collect before you have (at least) one of each type?

```
Fact. About N (1 + 1/2 + 1/3 + ... + 1/N) \sim N \ln N.
        see ORF 245 or COS 340
```
Ex. N = 30 baseball teams. Expect to wait  $\approx$  120 years before all teams win a World Series.

under idealized assumptions

#### Coupon Collector: Scientific Context

Q. Given a sequence from nature, does it have same characteristics as a random sequence?

A. No easy answer - many tests have been developed.

Coupon collector test. Compare number of elements that need to be examined before all values are found against the corresponding answer for a random sequence.

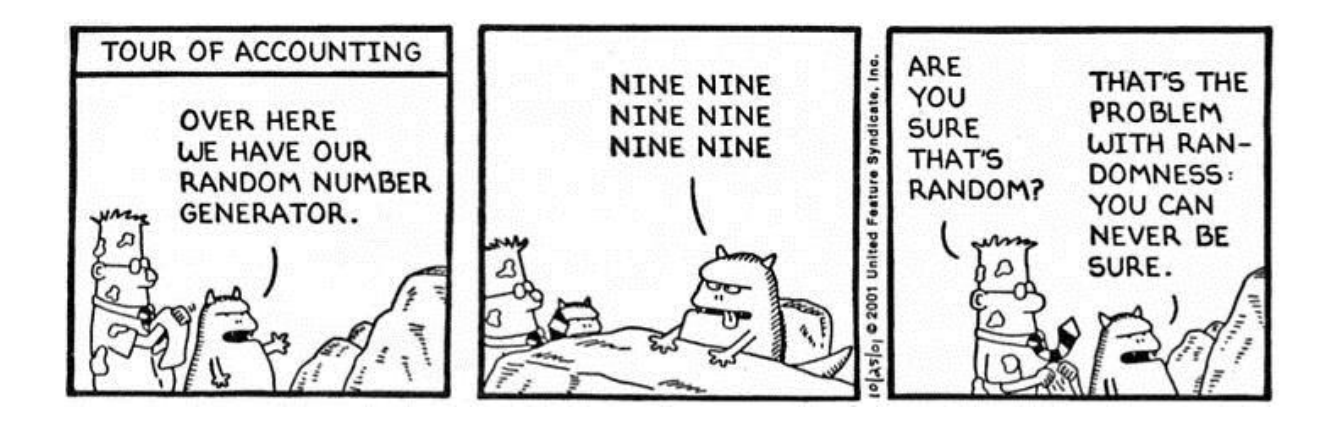

## Multidimensional Arrays

#### Two-Dimensional Arrays

#### Two-dimensional arrays.

- Table of data for each experiment and outcome.
- Table of grades for each student and assignments.
- Table of grayscale values for each pixel in a 2D image.

Mathematical abstraction. Matrix. Java abstraction. 2D array.

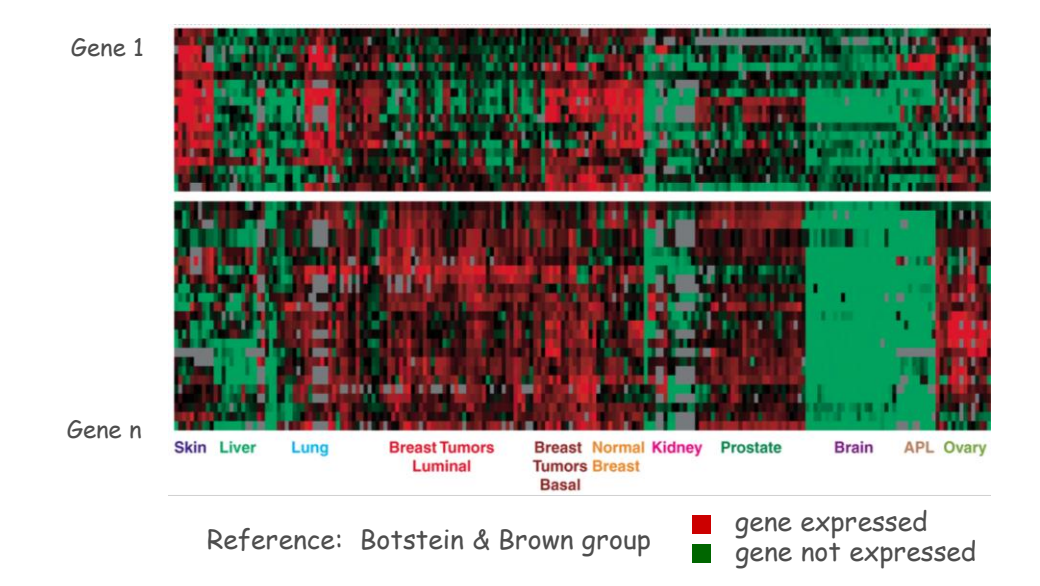

Two-Dimensional Arrays in Java

Array access. Use **a[i][j]** to access element in row **i** and column **j**.

Zero-based indexing. Row and column indices start at **0**.

```
int M = 10;
int N = 3;
double[][] a = new double[M][N];
for (int i = 0; i < M; i++) {
   for (int j = 0; j < N; j++) {
      a[i][j] = 0.0;
   }
}
```

| a[][]              |         |         |         |
|--------------------|---------|---------|---------|
| $a[5] \rightarrow$ | a[0][0] | a[0][1] | a[0][2] |
|                    | a[1][0] | a[1][1] | a[1][2] |
|                    | a[2][0] | a[2][1] | a[2][2] |
|                    | a[3][0] | a[3][1] | a[3][2] |
|                    | a[4][0] | a[4][1] | a[4][2] |
|                    | a[5][0] | a[5][1] | a[5][2] |
|                    | a[6][0] | a[6][1] | a[6][2] |
|                    | a[7][0] | a[7][1] | a[7][2] |
|                    | a[8][0] | a[8][1] | a[8][2] |
|                    | a[9][0] | a[9][1] | a[9][2] |

 $A$  10-by-3 array

#### Setting 2D Array Values at Compile Time

Initialize 2D array by listing values.

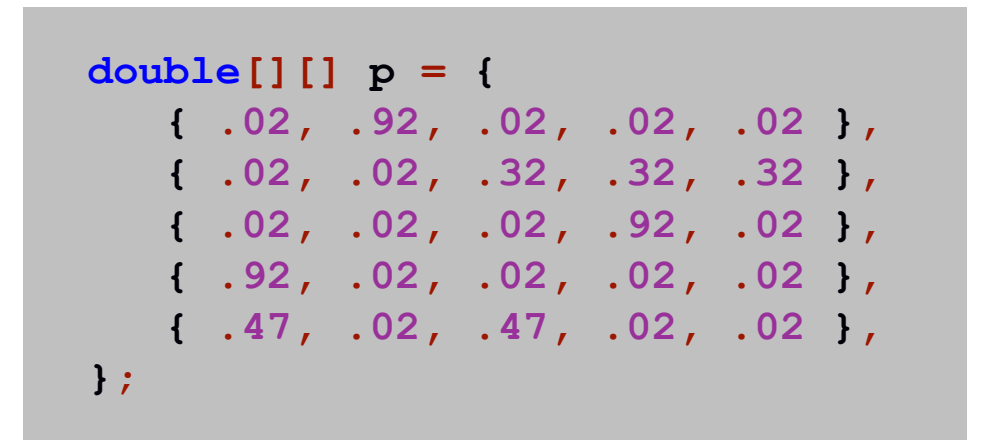

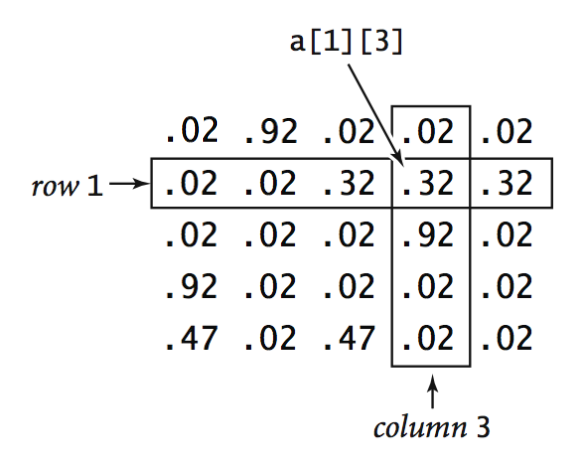

#### Matrix Addition

Matrix addition. Given two N-by-N matrices **a** and **b**, define **c** to be the N-by-N matrix where **c[i][j]** is the sum **a[i][j] + b[i][j]**.

 $.30.60.10$  $.50$   $.10$   $.40$ **double[][] c = new double[N][N];** for  $(int i = 0; i < N; i++)$  $b[]$ for  $(int j = 0; j < N; j++)$ .80 .30 .50  $c[i][j] = a[i][j] + b[i][j];$  $.10$   $.40$   $.10$ 

$$
\begin{array}{c}\n \begin{array}{c}\n \begin{array}{c}\n \begin{array}{c}\n \begin{array}{c}\n \end{array} \\
 \begin{array}{c}\n \end{array} \\
 \begin{array}{c}\n \end{array} \\
 \begin{array}{c}\n \end{array} \\
 \begin{array}{c}\n \end{array} \\
 \begin{array}{c}\n \end{array} \\
 \begin{array}{c}\n \end{array} \\
 \begin{array}{c}\n \end{array} \\
 \begin{array}{c}\n \end{array} \\
 \begin{array}{c}\n \end{array} \\
 \begin{array}{c}\n \end{array} \\
 \begin{array}{c}\n \end{array} \\
 \begin{array}{c}\n \end{array} \\
 \begin{array}{c}\n \end{array} \\
 \begin{array}{c}\n \end{array} \\
 \begin{array}{c}\n \end{array} \\
 \begin{array}{c}\n \end{array} \\
 \begin{array}{c}\n \end{array} \\
 \begin{array}{c}\n \end{array} \\
 \begin{array}{c}\n \end{array} \\
 \begin{array}{c}\n \end{array} \\
 \begin{array}{c}\n \end{array} \\
 \begin{array}{c}\n \end{array} \\
 \begin{array}{c}\n \end{array} \\
 \begin{array}{c}\n \end{array} \\
 \begin{array}{c}\n \end{array} \\
 \begin{array}{c}\n \end{array} \\
 \begin{array}{c}\n \end{array} \\
 \begin{array}{c}\n \end{array} \\
 \begin{array}{c}\n \end{array} \\
 \begin{array}{c}\n \end{array} \\
 \begin{array}{c}\n \end{array} \\
 \begin{array}{c}\n \end{array} \\
 \begin{array}{c}\n \end{array} \\
 \begin{array}{c}\n \end{array} \\
 \begin{array}{c}\n \end{array} \\
 \begin{array}{c}\n \end{array} \\
 \begin{array}{c}\n \end{array} \\
 \begin{array}{c}\n \end{array} \\
 \begin{array}{c}\n \end{array} \\
 \begin{array}{c}\n \end{array} \\
 \begin{array}{c}\n \end{array} \\
 \begin{array}{c}\n \end{array} \\
 \begin{array}{c}\n \end{array} \\
 \begin{array}{c}\n \end{array} \\
 \begin{array}{c}\n \end{array} \\
 \begin{array}{c}\n \end{array} \\
 \begin{array}{c}\n \end{array} \\
 \begin{array}{c}\n \end{array} \\
 \begin{array}{c}\n \end{array} \\
 \begin{array}{c}\n \end{array} \\
 \begin{array}{c}\n \end{array} \\
$$

 $.10$   $.30$   $.40$ 

a[][] .70 .20 .10

 $a[1][2]$ 

 $b[1]$ [2]

#### Matrix Multiplication

Matrix multiplication. Given two N-by-N matrices **a** and **b**, define **c** to be the N-by-N matrix where **c[i][j]** is the dot product of the i<sup>th</sup> row of a[][] and the j<sup>th</sup> column of **b**[][].

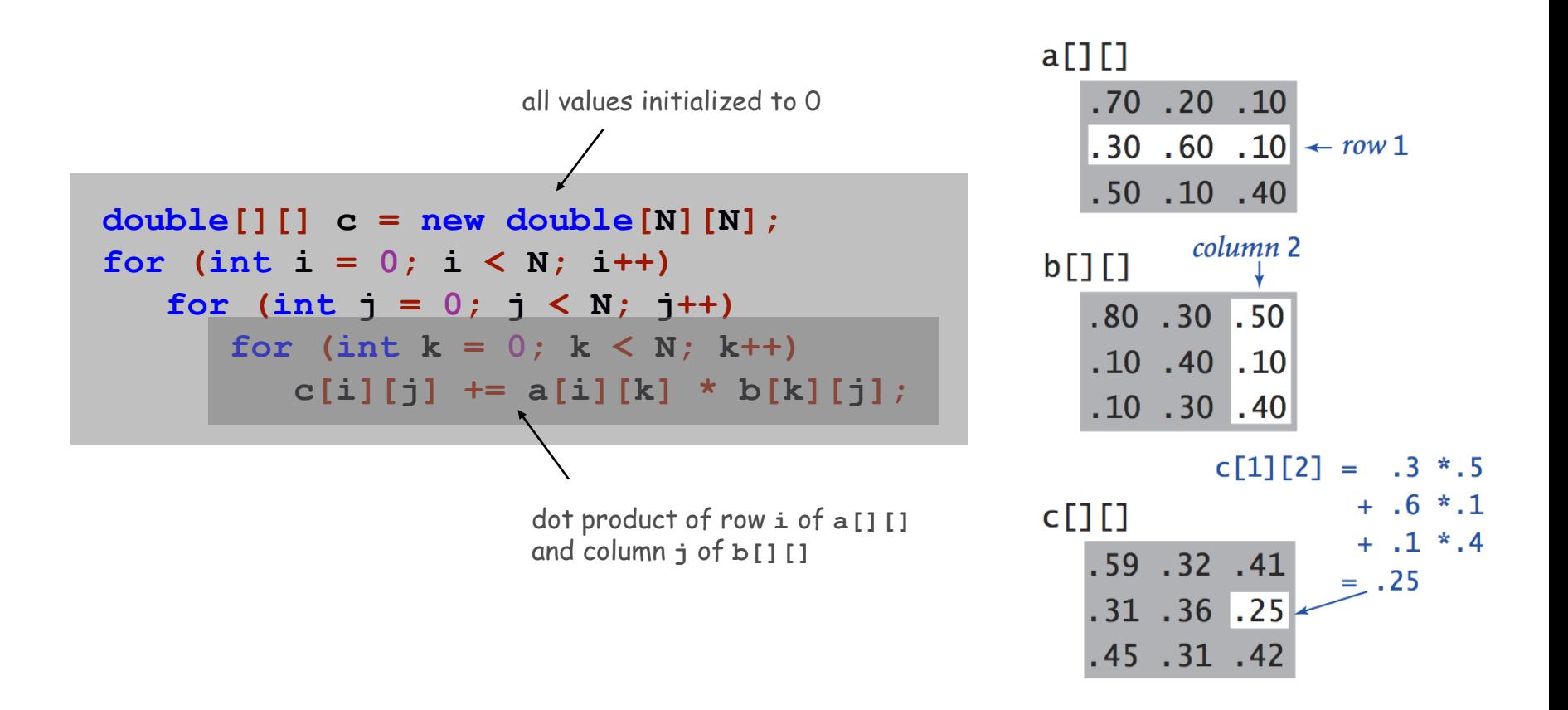

#### Array Challenge 2

Q. How many scalar multiplications multiply two N-by-N matrices?

 $A. N$  B.  $N^2$  C.  $N^3$  D.  $N^4$ 

**double[][] c = new double[N][N];** for (int  $i = 0$ ;  $i < N$ ;  $i+1$ ) for  $(int j = 0; j < N; j++)$ **for (int k = 0; k < N; k++) c[i][j] += a[i][k] \* b[k][j];**

#### Summary

Arrays.

- Organized way to store huge quantities of data.
- Almost as easy to use as primitive types.
- Can directly access an element given its index.

Ahead. Reading in large quantities of data from a file into an array.

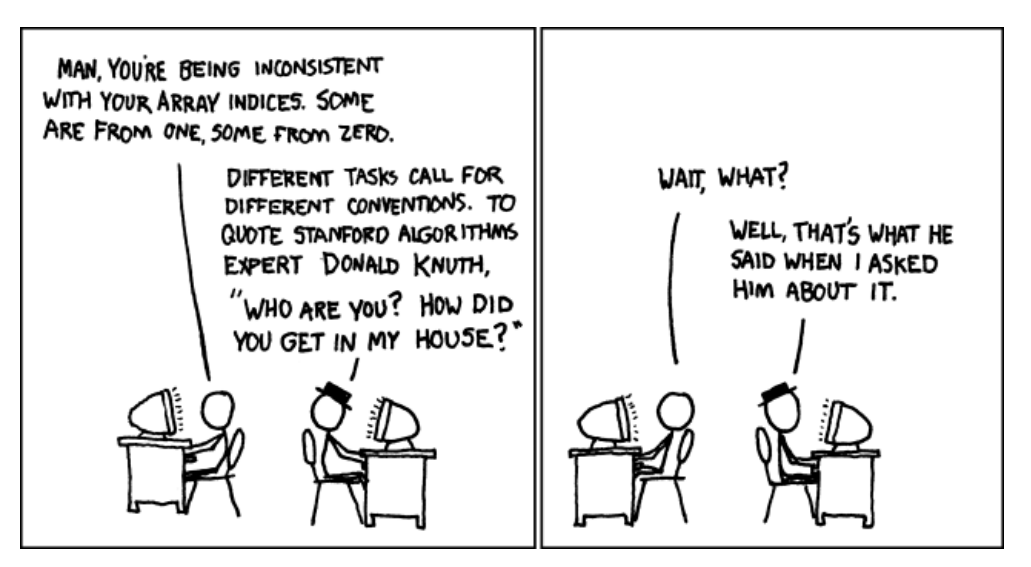

**http://imgs.xkcd.com/comics/donald\_knuth.png**

## 1.4 Arrays: Extra Slides

#### Memory Representation

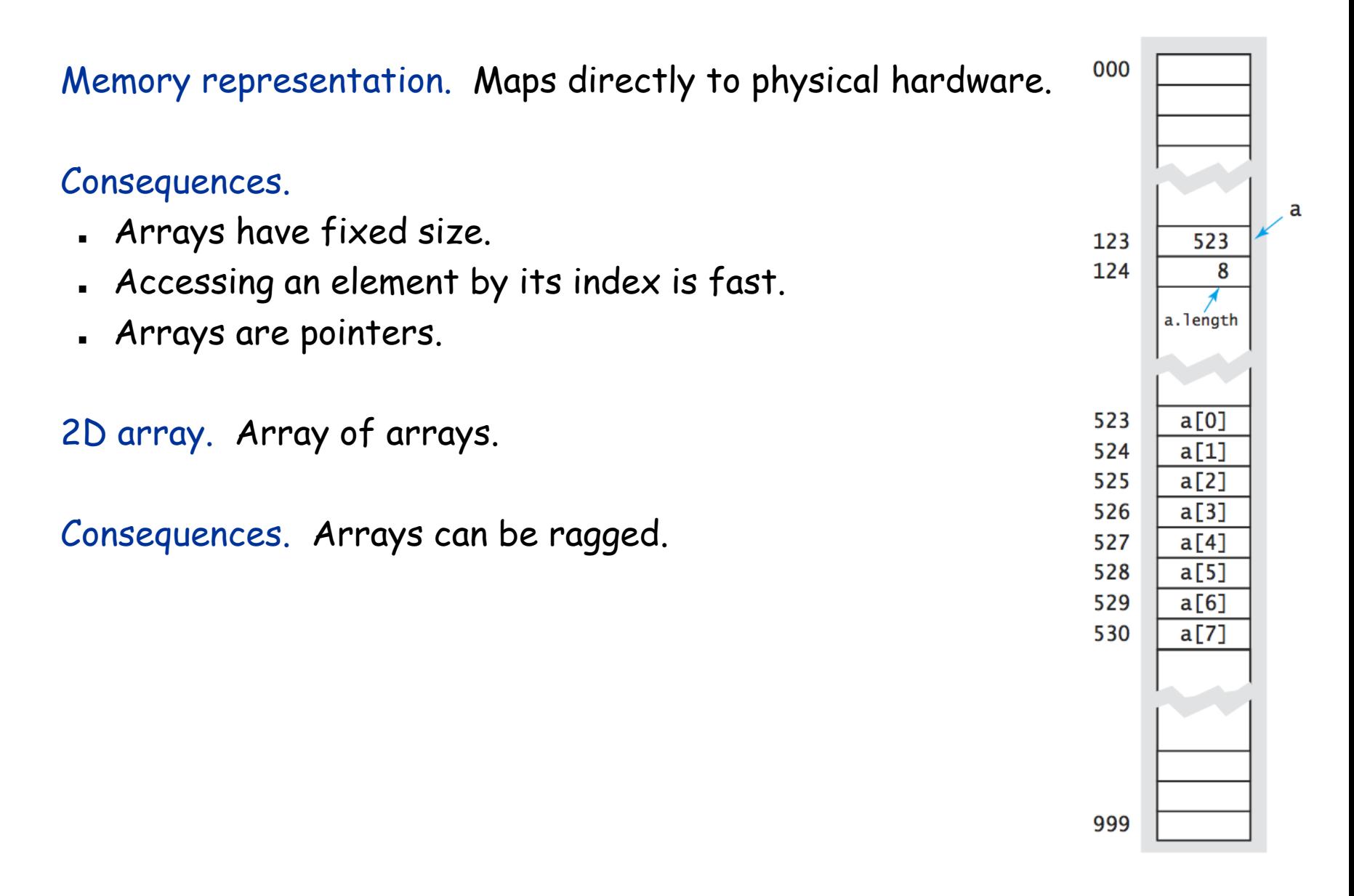

## Self-Avoiding Walk

### Self-Avoiding Walk

#### Model.

- N-by-N lattice.
- Start in the middle.
- Randomly move to a neighboring intersection, avoiding all previous intersections.
- Two possible outcomes: dead end and escape.

Applications. Polymers, statistical mechanics, etc.

Q. What fraction of time will you escape in an 5-by-5 lattice?

- Q. In an N-by-N lattice?
- Q. In an N-by-N-by-N lattice?

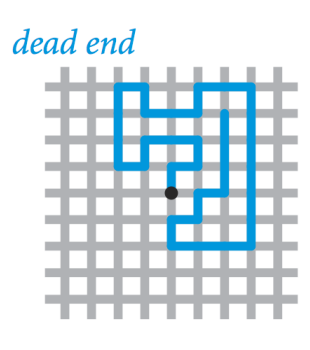

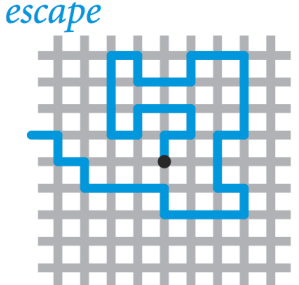

### Self-Avoiding Walk

Skeleton. Before writing any code, write comments to describe what you want your program to do.

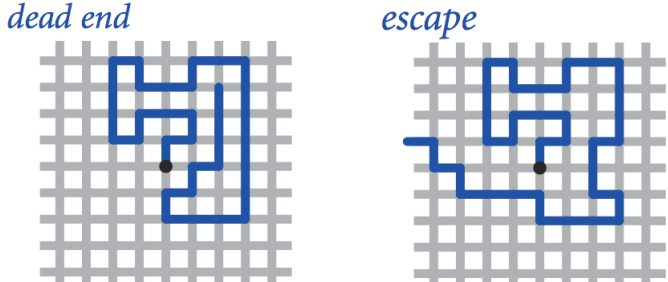

```
public class SelfAvoidingWalk {
   public static void main(String[] args) {
      // Read in lattice size N as command-line argument.
      // Read in number of trials T as command-line argument.
      // Repeat T times:
         // Initialize (x, y) to center of N-by-N grid.
         // Repeat as long as (x, y) stays inside N-by-N grid:
             // Check for dead end and update count.
            // Mark (x, y) as visited.
              // Take a random step, updating (x, y).
         // Print fraction of dead ends.
 how to
implement?
```
**}** 

Self-Avoiding Walk: Implementation

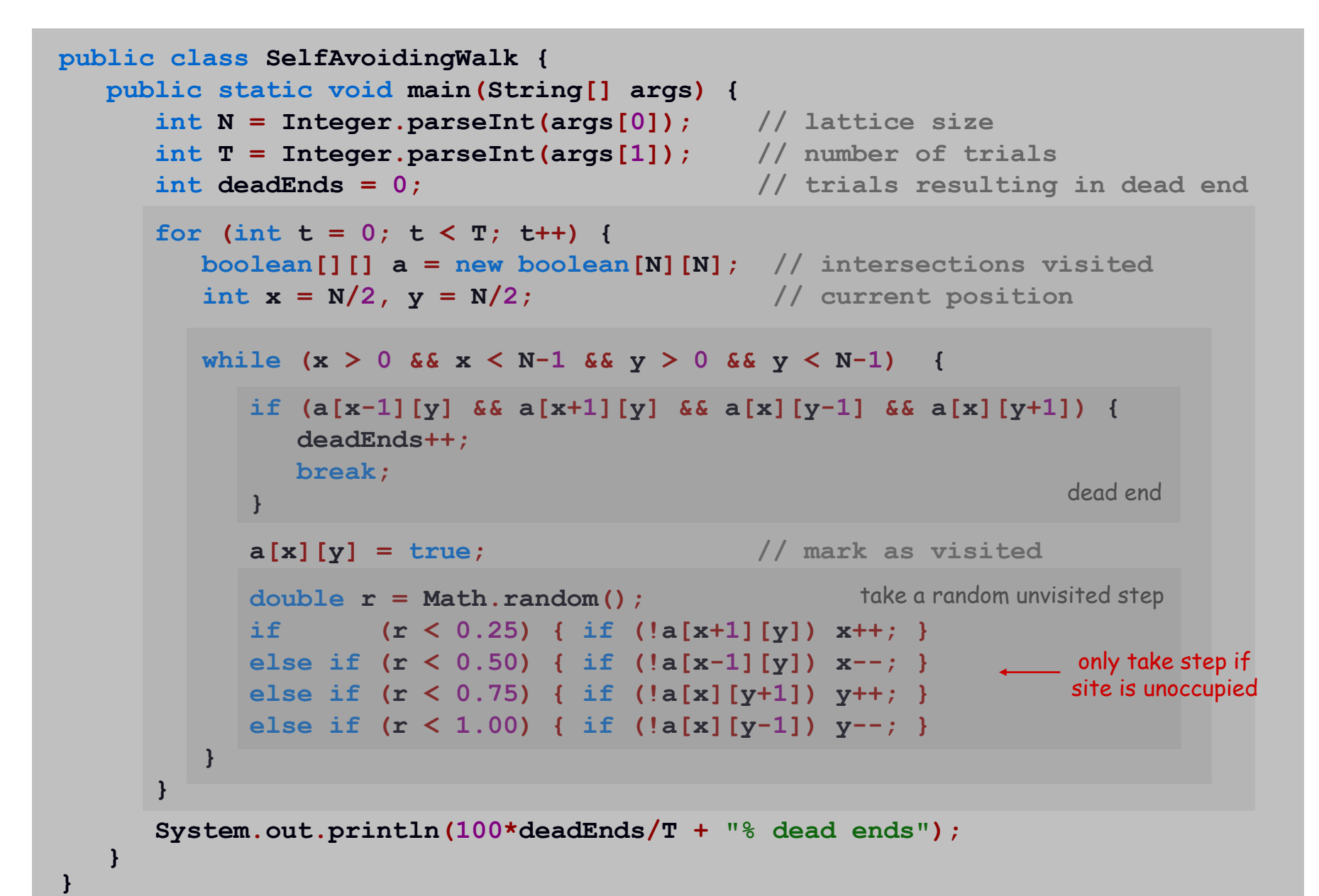

#### Visualization of Self-Avoiding Walks

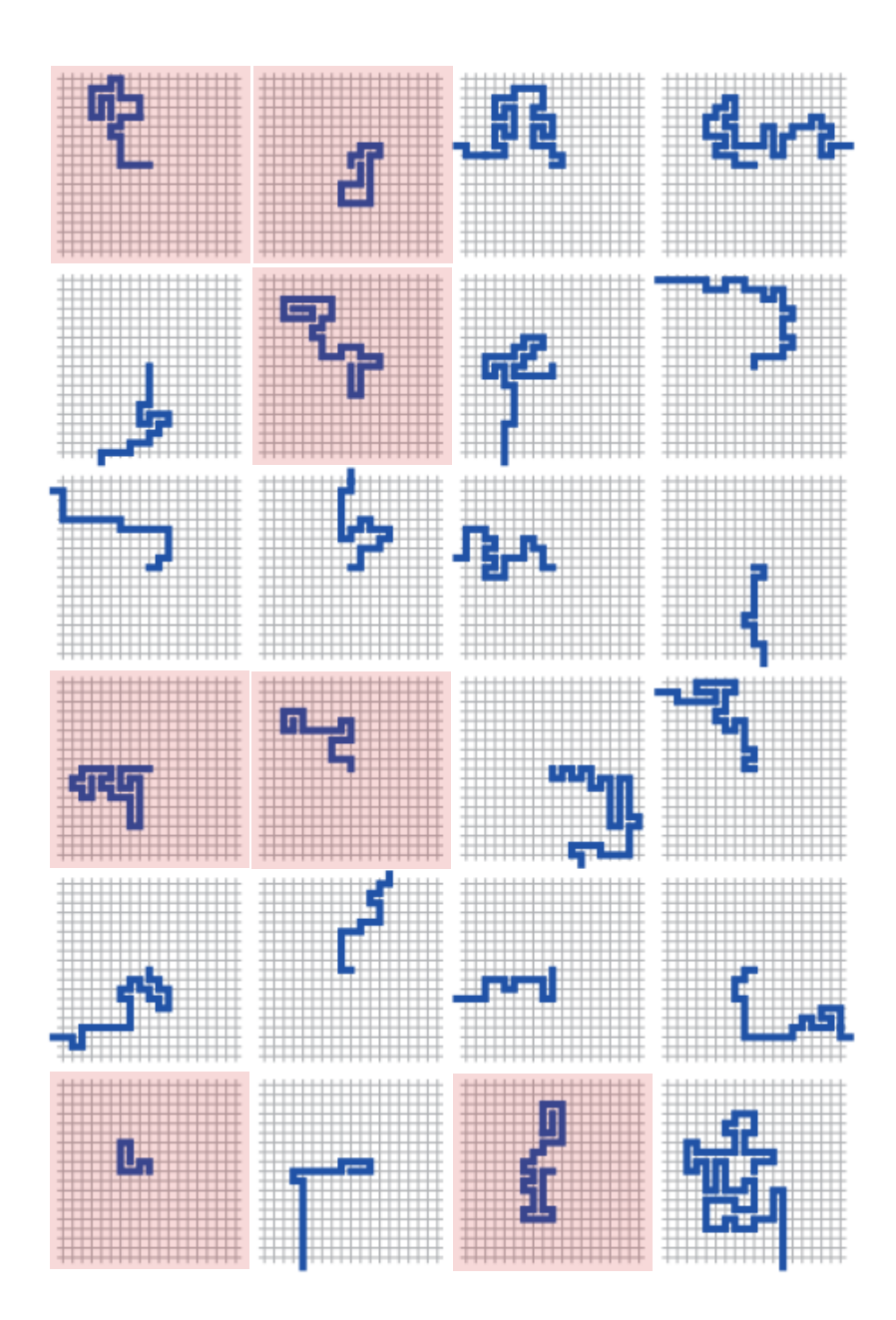

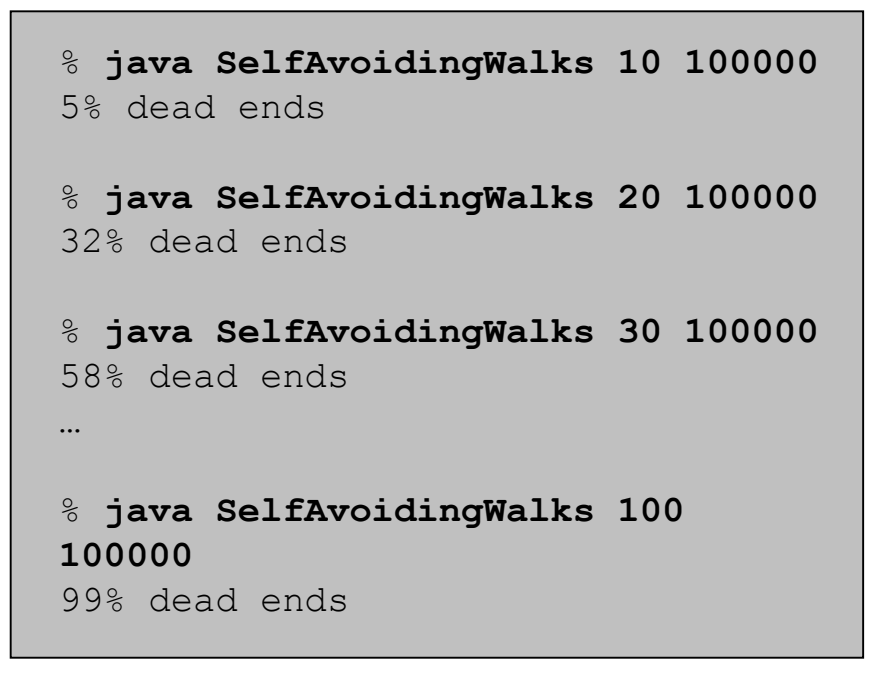

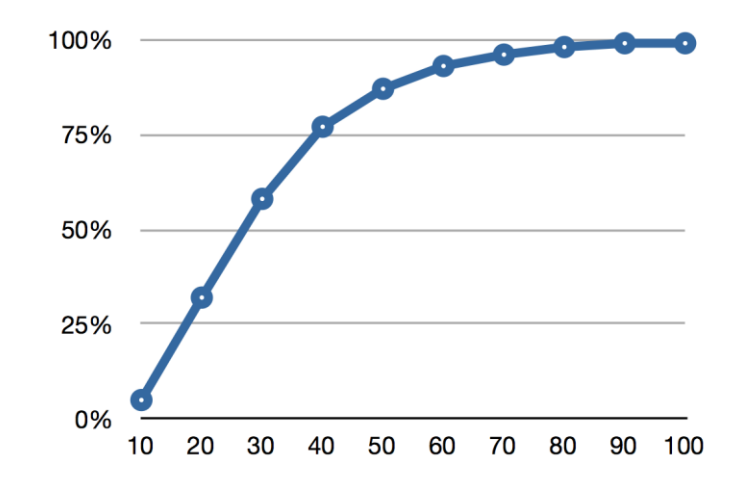

## Sieve of Eratosthenes

#### Sieve of Eratosthenes

Prime. An integer > 1 whose only positive factors are 1 and itself. Ex. 2, 3, 5, 7, 11, 13, 17, 23, …

Prime counting function.  $\pi(N) = #$  primes  $\leq N$ . Ex.  $\pi(17) = 7$ .

#### Sieve of Eratosthenes.

- Maintain an array isPrime[] to record which integers are prime.
- **.** Repeat for  $i=2$  to  $\sqrt{N}$ 
	- $-$  if  $\pm$  is not still marked as prime
		- $i$  is is not prime since we previously found a factor
	- $-$  if  $\pm$  is marked as prime

i is prime since it has no smaller factors mark all multiples of  $\pm$  to be non-prime

#### Sieve of Eratosthenes

Prime. An integer > 1 whose only positive factors are 1 and itself. Ex. 2, 3, 5, 7, 11, 13, 17, 23, …

Prime counting function.  $\pi(N) = #$  primes  $\leq N$ . Ex.  $\pi(25) = 9$ .

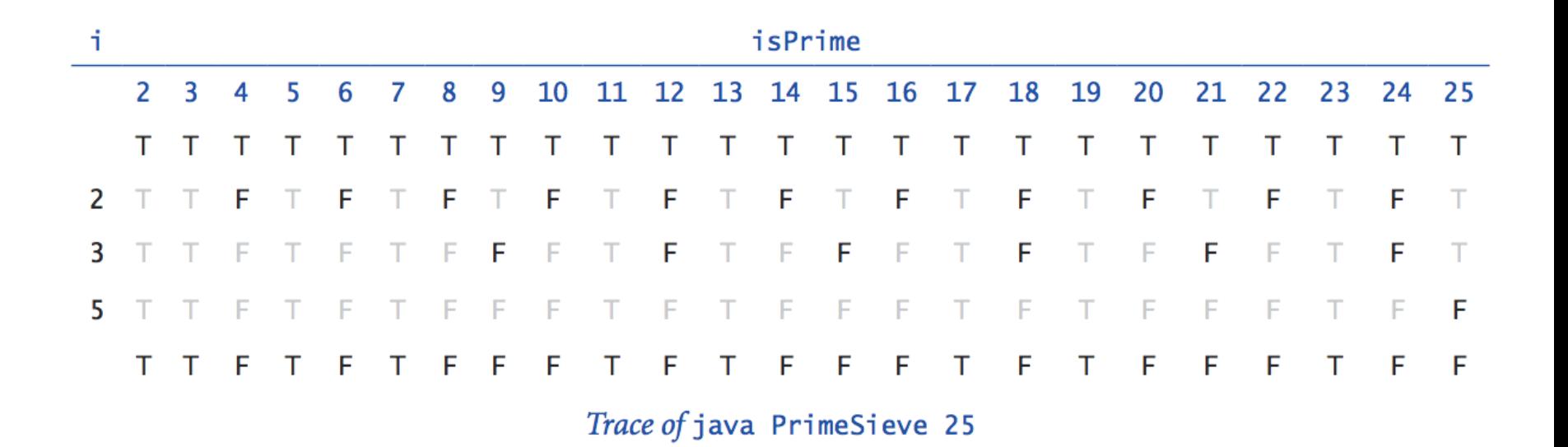

#### Sieve of Eratosthenes: Implementation

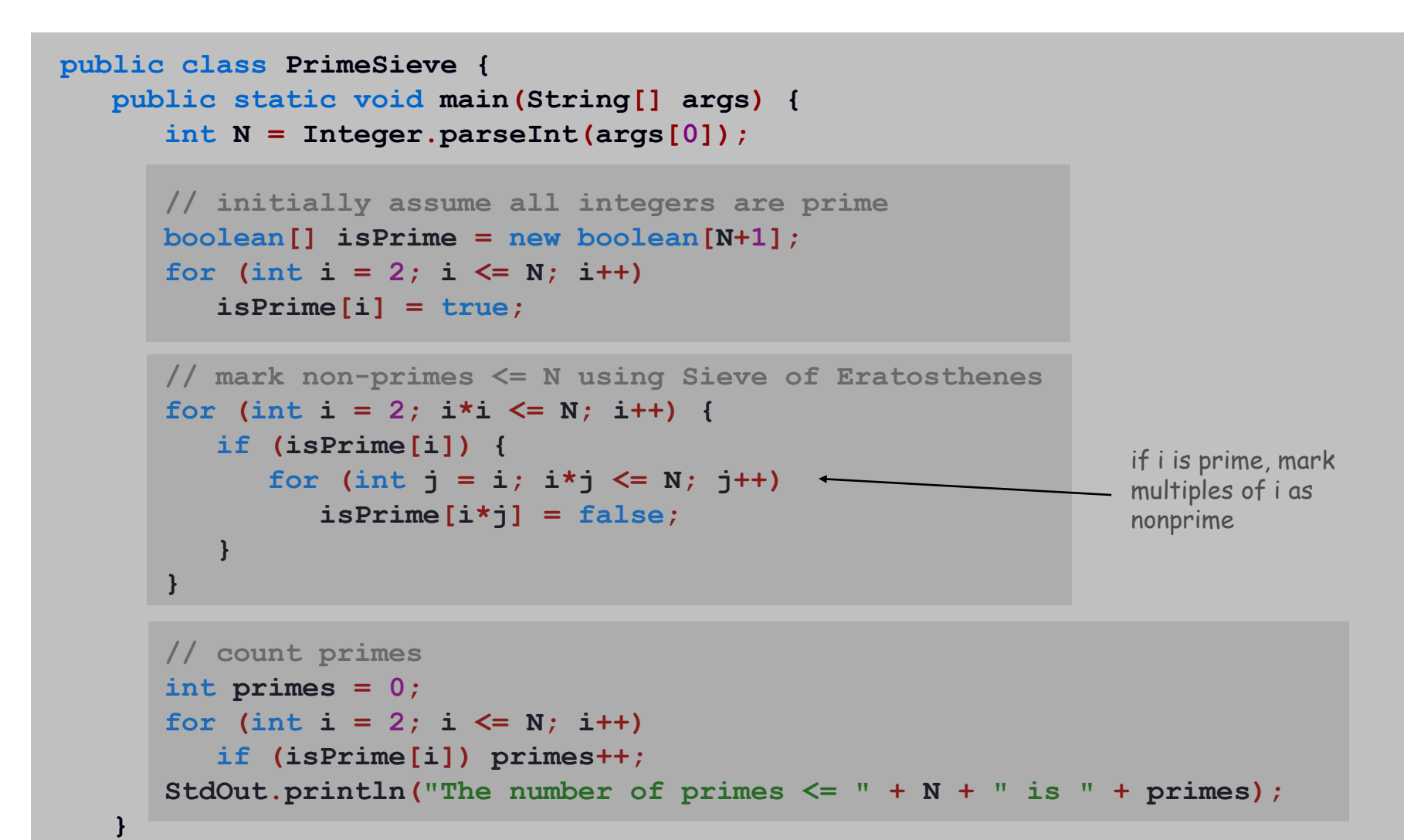

**}**